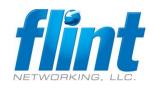

## Outlook IMAP Folder Type Fix VB Macro

<COMPANY>
Revised April 9, 2019

## **Problem:**

After importing IMAP folders into Exchange mailboxes, users often discover their mail is not visible. This is because the exported folders retained the properties and views associated with the IMAP account. The default IMAP view is Hide messages marked for deletion and Exchange doesn't support marking messages, so the view hides all messages. By changing the view to IMAP messages in View, Change View, the messages are visible. They are also visible if you view the folder in OWA.

Imported folders will use IMAP views and say "Filter Applied" in the status bar, as seen in this screenshot, and of course, no messages are visible in the folder.

## **Solution:**

These steps will use macros to change the PR\_CONTAINER\_CLASS property from **IPF.Imap** to **IPF.Note** for Outlook folders. This is helpful after exporting IMAP folders to .pst.

- Set Macro Security to Low
   File -> Options -> Trust Center Settings -> Macros -> Disable or Set to Low
- 2.) Open VBA Editor, Alt+F11
- 3.) Right-Click Project1 -> Insert > Module
- 4.) Paste one of the Macros from the table below
- 5.) Save Macro
- 6.) Run Macro to convert from IPF.Imap to IPF.Note

| Folder and Subfolders                                   | Single Selected Folder                                            |
|---------------------------------------------------------|-------------------------------------------------------------------|
| Option Explicit                                         | Option Explicit                                                   |
| Dim SubFolder As MAPIFolder                             |                                                                   |
|                                                         | Public Sub ChangeFolderContainer()                                |
| Sub ChangeFolderClassAllSubFolders()                    | Dim oFolder As Outlook.folder                                     |
| Dim i As Long                                           | Dim oPA As Outlook.PropertyAccessor                               |
| Dim iNameSpace As NameSpace                             | Dim PropName, Value, FolderType As String                         |
| Dim myOlApp As Outlook.Application                      |                                                                   |
| Dim ChosenFolder As Object                              | PropName = "http://schemas.microsoft.com/mapi/proptag/0x3613001E" |
| Dim Folders As New Collection                           | Value = "IPF.Note"                                                |
| Dim EntryID As New Collection                           |                                                                   |
| Dim StoreID As New Collection                           | Set oFolder = Application.ActiveExplorer.CurrentFolder            |
|                                                         | Set oPA = oFolder.PropertyAccessor                                |
| Set myOlApp = Outlook.Application                       |                                                                   |
| Set iNameSpace = myOlApp.GetNamespace("MAPI")           | FolderType = oPA.GetProperty(PropName)                            |
| Set ChosenFolder = iNameSpace.PickFolder                |                                                                   |
| If ChosenFolder Is Nothing Then                         | 'MsgBox (FolderType)                                              |
| GoTo ExitSub:                                           |                                                                   |
| End If                                                  | If FolderType = "IPF.Imap" Then                                   |
|                                                         | oPA.SetProperty PropName, Value                                   |
| Call GetFolder(Folders, EntryID, StoreID, ChosenFolder) | End If                                                            |
| ChangeFolderContainer                                   |                                                                   |
|                                                         | Set oFolder = Nothing                                             |
| For i = 1 To Folders.Count                              | Set oPA = Nothing                                                 |

Email: toc@flintnetworking.com

Page 1 of 2

Phone: (860) 637-2317

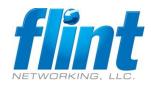

## Outlook IMAP Folder Type Fix VB Macro

<COMPANY>
Revised April 9, 2019

| Set SubFolder = myOlApp.Session.GetFolderFromID(EntryID(i), StoreID(i))                                                                                                    | End Sub  |
|----------------------------------------------------------------------------------------------------|----------|
| On Error Resume Next                                                                                                    | Elia sab |
| ChangeFolderContainer                                                                                                    |          |
| •                                                                                                    |          |
| On Error GoTo 0                                                                                                    |          |
| Next i                                                                                                    |          |
| ExitSub:                                                                                                    |          |
| End Sub                                                                                                    |          |
|                                                                                                    |          |
|                                                                                                    |          |
| Private Sub ChangeFolderContainer() Dim oFolder As Outlook.folder                                                                                                    |          |
| Dim oPA As Outlook.Tolder  Dim oPA As Outlook.PropertyAccessor                                                                                                    |          |
| Dim PropName, Value, folderType As String                                                                                                    |          |
| bill Propitatile, value, folder type As Stillig                                                                                                    |          |
| PropName = "http://schemas.microsoft.com/mapi/proptag/0x3613001E"                                                                                                    |          |
| Value = "IPF.Note"                                                                                                    |          |
|                                                                                                    |          |
| On Error Resume Next                                                                                                    |          |
| Set oFolder = SubFolder 'Application.ActiveExplorer.CurrentFolder                                                                                                    |          |
| Set oPA = oFolder.PropertyAccessor                                                                                                    |          |
|                                                                                                    |          |
| folderType = oPA.GetProperty(PropName)                                                                                                    |          |
| Debug.Print SubFolder.Name & " " & (folderType)                                                                                                    |          |
| If falderTime      IDE Inser!! Then                                                                                                    |          |
| If folderType = "IPF.Imap" Then                                                                                                    |          |
| oPA.SetProperty PropName, Value                                                                                                    |          |
| Debug.Print " Changed: " & SubFolder.Name & " " & Value                                                                                                    |          |
| Session and Control of the Control of the Control o |          |
| End If                                                                                                    |          |
|                                                                                                    |          |
| Set oFolder = Nothing                                                                                                    |          |
| Set oPA = Nothing                                                                                                    |          |
| End Sub                                                                                                    |          |
|                                                                                                    |          |
|                                                                                                    |          |
| Sub GetFolder(Folders As Collection, EntryID As Collection, StoreID As Collection, Fld As MAPIFolder)                                                                                                    |          |
| Dim SubFolder As MAPIFolder                                                                                                    |          |
| Dilli Subroidei As Mariroidei                                                                                                    |          |
| Folders.Add Fld.FolderPath                                                                                                    |          |
| EntryID.Add Fld.EntryID                                                                                                    |          |
| StoreID.Add Fld.StoreID                                                                                                    |          |
| For Each SubFolder In Fld.Folders                                                                                                    |          |
| GetFolder Folders, EntryID, StoreID, SubFolder                                                                                                    |          |
| Next SubFolder                                                                                                    |          |
|                                                                                                    |          |
| ExitSub:                                                                                                    |          |
| Set SubFolder = Nothing                                                                                                    |          |
| End Sub                                                                                                    |          |
| 210 000                                                                                                    |          |

www.flintnetworking.com Email: toc@flintnetworking.com Phone: (860) 637-2317

Page **2** of **2**